#### **PYTHON – TURTLE 05 (16)**

### **IF - REKURENCJA - FRAKTALE**

*Gdyby na końcach małych gwiazdek umieścić kolejne, jeszcze mniejsze… i na końcach tych ostatnich… Możemy tworzyć kolejne pętle, ale wygodniej powielać takie samo zadanie za pomocą rekurencji. Rekurencja to sposób tworzenia algorytmów, w którym funkcje wywołują same siebie. Bardzo ważne w rekurencji jest umiejętność zakończenia działania funkcji na odpowiednim etapie. Służy do tego instrukcja warunkowa IF, której zadaniem jest sprawdzenie tzw. warunku logicznego. Gdy warunek jest prawdziwy, to wykonujemy instrukcje.*

### **Wianek rekurencyjny (2)**

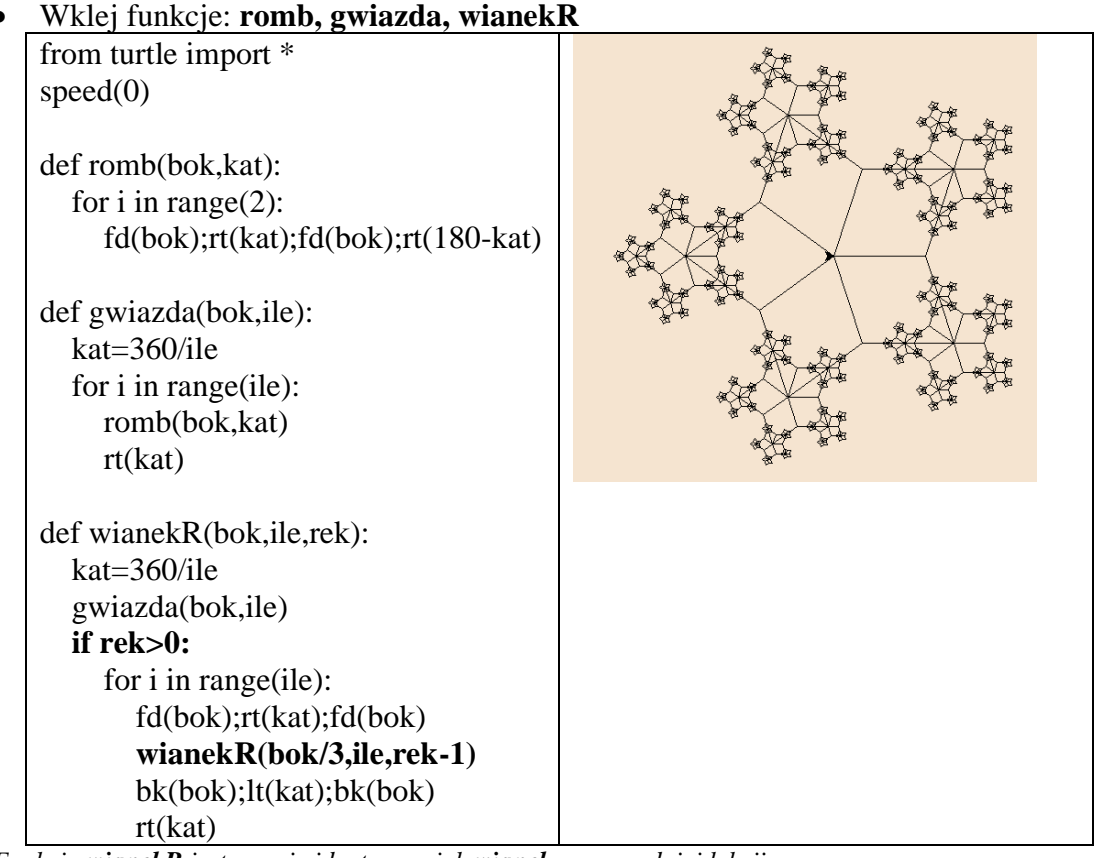

*Funkcja wianekR jest prawie identyczna jak wianek z poprzedniej lekcji*

- *- w parametrach wywołania funkcji pojawia się nowa zmienna rek, która mówi o poziomie rekurencji*
- *- przed pętlą rysującą kolejną warstwę gwiazdek umieszczamy instrukcję warunkową, która sprawdza poziom rekurencji rek – funkcja kończy działanie i przestaje rysować wianek, gdy poziom staje się równy zero*
- *- w pętli rysowaliśmy mniejsze gwiazdki, a teraz wywołujemy funkcję rekurencyjnie wianekR – samą siebie, z nowymi parametrami, mniejszy bok i poziom rekurencji mniejszy o jeden*
- Uruchom funkcję poleceniem:  $\frac{\text{wiane}kR(100, 5, 3)}{\text{wane}}$ *UWAGA - w czasie tworzenia rysunku możesz pracować nad kolejnym ćwiczeniem*
- **Wklej do ramki** zrzut ekranu z programem i rysunkiem

### **Większy wianek rekurencyjny (2)**

*W poprzednim przykładzie małe wianki są 3 razy mniejsze od poprzedniego*

- Popraw funkcję **wianekR**, aby każdy nowy wianek był tylko **2 razy mniejszy**
- Uruchom funkcję poleceniem: wianekR (100, 3, 4) *UWAGA - w czasie tworzenia rysunku możesz pracować nad kolejnym ćwiczeniem*
- **Wklej do ramki** zrzut ekranu z rysunkiem

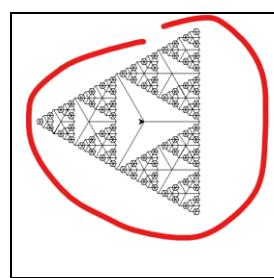

# **Fraktale**

*Fraktale wykorzystywane są w grafice i animacji komputerowej do tworzenia gier i filmów, w ekonomii do analizy zachowań na giełdzie, w medycynie do analizy obrazów tomograficznych… i wielu innych dziedzinach działalności człowieka.*

# **Funkcja Koch (2)**

• **Przepisz do edytora** funkcję **koch** z ramki

```
def koch (bok, poz) :
  if poz == 0: fd (bok)
  else:
       koch(bok/3, poz-1);lt(60)koch(bok/3, poz-1); rt(120)koch(bok/3, poz-1);lt (60)
      koch(bok/3, poz-1)
```
- Uruchom funkcję poleceniem: **koch(300**,**0)** *długość 300, poziom 0*
- **Wklej do ramki** zrzut ekranu z rysunkiem
- Uruchom funkcję poleceniem: **koch(300**,**1)** *długość 300, poziom 1*
- **Wklej do ramki** zrzut ekranu z rysunkiem
- Uruchom funkcję poleceniem: **koch(300**,**2)** *długość 300, poziom 2*
- **Wklej do ramki** zrzut ekranu z rysunkiem
- Uruchom funkcję poleceniem: **koch(300**,**3)** *długość 300, poziom 3*
- **Wklej do ramki** zrzut ekranu z rysunkiem

### **Płatek Kocha (2)**

• **Przepisz do edytora** funkcję PLATEK z ramki Funkcja przedstawia "Płatek Koch'a"

def platek(bok, poz) : for  $i$  in range  $(3)$ : koch (bok, poz)  $rt(120)$ 

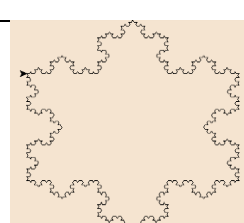

- Uruchom funkcję poleceniem: **platek(300**,**0)** *długość 300, poziom 0*
- **Wklej do ramki** zrzut ekranu z rysunkiem
- Uruchom funkcję poleceniem: **platek(300**,**1)** *długość 300, poziom 1*

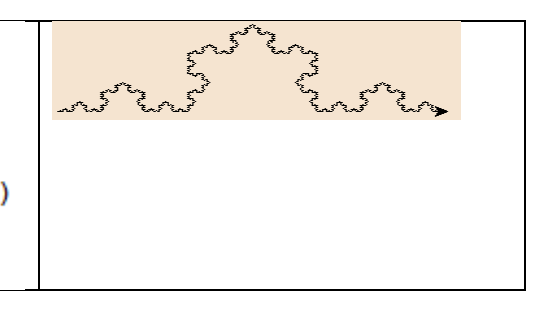

- **Wklej do ramki** zrzut ekranu z rysunkiem
- Uruchom funkcję poleceniem: **platek(300**,**2)** *długość 300, poziom 2*
- **Wklej do ramki** zrzut ekranu z rysunkiem
- Uruchom funkcję poleceniem: **platek(300**,**3)** *długość 300, poziom 3*
- **Wklej do ramki** zrzut ekranu z rysunkiem

## **Trójkąt Sierpińskiego (2)**

**Wklej do edytora** funkcję sierp z ramki. Funkcja przedstawia "Trójkąt Sierpigo"

def sierp(bok,poz): if  $poz == 0$ : for i in range $(3)$ :fd $(bok)$ ;rt $(120)$  else: sierp(bok/2,poz-1);fd(bok/2) sierp(bok/2,poz-1);lt(60);bk(bok/2);rt(60) sierp(bok/2,poz-1);rt(60);bk(bok/2);lt(60)

- Uruchom funkcję poleceniem:**sierp(300**,**0)** *długość 300, poziom 0*
- **Wklej do ramki** zrzut ekranu z rysunkiem
- Uruchom funkcję poleceniem:**sierp(300**,**1)** *długość 300, poziom 1*
- **Wklej do ramki** zrzut ekranu z rysunkiem
- Uruchom funkcję poleceniem:**sierp(300**,**2)** *długość 300, poziom2*
- **Wklej do ramki** zrzut ekranu z rysunkiem
- Uruchom funkcję poleceniem:**sierp(300**,**3)** *długość 300, poziom 3*
- **Wklej do ramki** zrzut ekranu z rysunkiem

### **Drzewo binarne (2)**

**Wklej do edytora** funkcję drzewoB z ramki. Funkcja przedstawia "Drzewo binarne"

```
def drzewoB(b,n):
if n = 0:fd(b);bk(b) else:
   fd(b);lt(30)drzewoB(b/2,n-1) rt(60)
  drzewoB(b/2,n-1)lt(30); bk(b)
```
- lt(90);bk(200)
- Uruchom funkcję poleceniem:**drzewoB(300**,**0)** *długość 300, poziom 0*
- **Wklej do ramki** zrzut ekranu z rysunkiem
- Uruchom funkcję poleceniem:**drzewoB(300**,**1)**

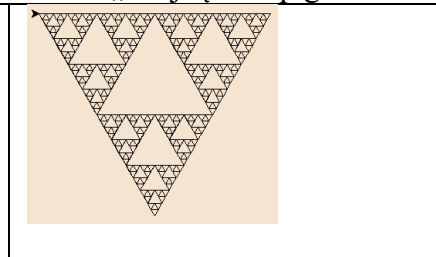

*długość 300, poziom 1*

- **Wklej do ramki** zrzut ekranu z rysunkiem
- Uruchom funkcję poleceniem:**drzewoB(300**,**2)** *długość 300, poziom 2*
- **Wklej do ramki** zrzut ekranu z rysunkiem
- Uruchom funkcję poleceniem:**drzewoB(300**,**3)** *długość 300, poziom 3*
- **Wklej do ramki** zrzut ekranu z rysunkiem

### **Drzewo losowe (2)**

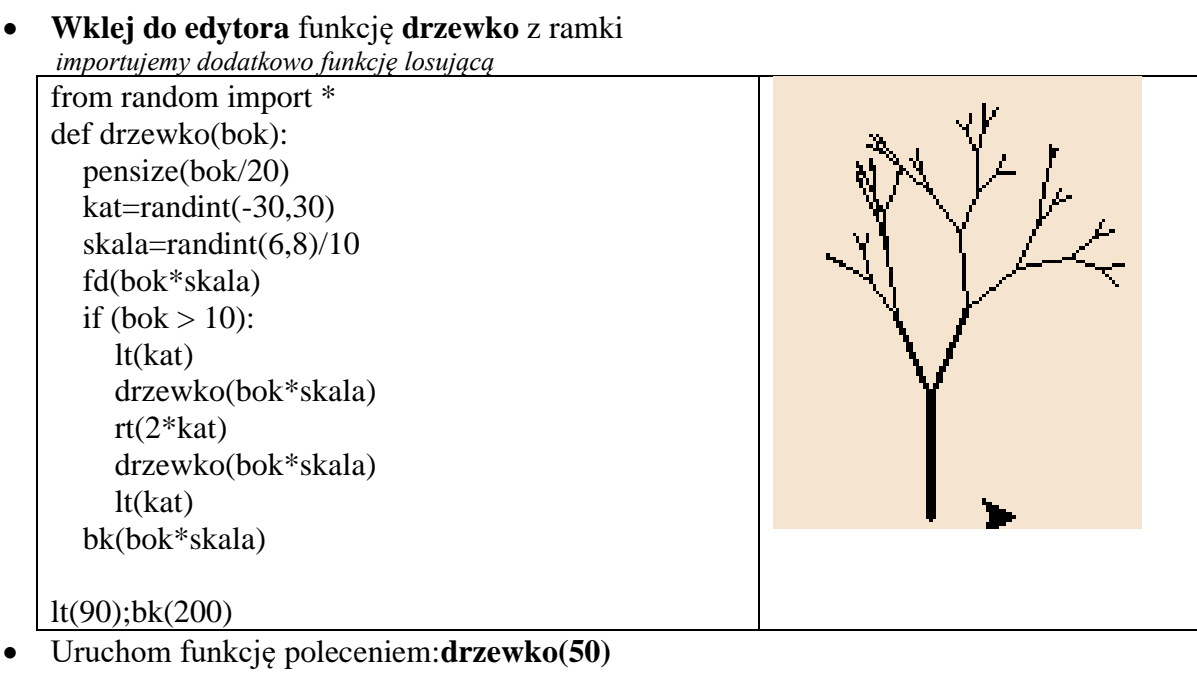

- **Wklej do ramki** zrzut ekranu z rysunkiem
- Uruchom funkcję poleceniem:**drzewko**(**100)**
- **Wklej do ramki** zrzut ekranu z rysunkiem
- Uruchom funkcję poleceniem:**drzewko**(1**50)**
- **Wklej do ramki** zrzut ekranu z rysunkiem
- Uruchom funkcję poleceniem:**drzewko**(**200)**
- **Wklej do ramki** zrzut ekranu z rysunkiem

### **Las (2)**

• Narysuj las drzew posługując się algorytmem:

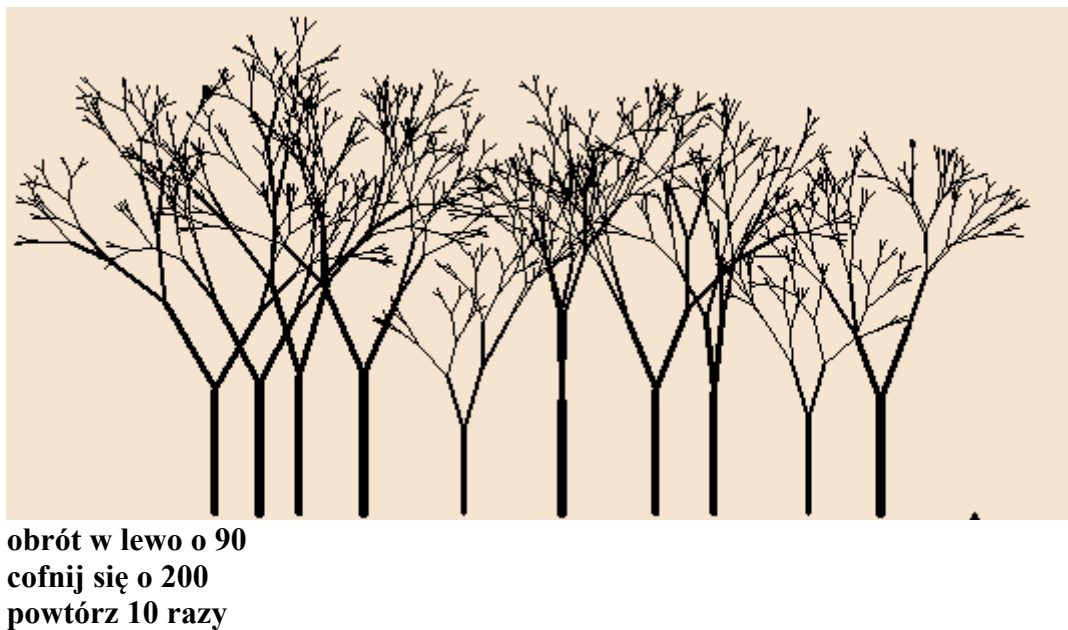

**powtórz 10 razy drzewko(randint(50,100)) podnieś pisak obrót w prawo o 90 do przodu o randint(20,50) obrót w lewo o 90 opuść pisak**

*każde drzewo o losowej długości i przesunięte o losową odległość*

- **Wklej rysunek** do ramki
- **Wklej do ramki** zrzut ekranu z instrukcjami